# **ECE 331 - Homework #11**

DC Shunt Motors - Due Monday, April 28th, 4PM

1) Assume a DC motor with Vt = 120VDC,  $Rf = 150$  Ohms,  $Ra = 3$  Ohm,  $Nf = 30$ ,  $Na = 30$ , and a reluctance of 1000. Plot the speed vs. load torque relationship. Note: The torque constant is related to the current If:

$$
I_f = \frac{120V}{150\Omega} = 0.8A
$$
  
\n
$$
\Phi_P = \frac{N_f I_f}{ReI} = \frac{(30)(0.8A)}{1000} = 0.024 Wb
$$
  
\n
$$
K_t = \frac{2N_a \Phi_P}{\pi} = 0.4584 \frac{Nm}{A}
$$

Max speed (no load) is

$$
\omega_{\text{max}} = \frac{120V}{0.4584 \frac{V_s}{rad}} = 261.8 \frac{\text{rad}}{\text{sec}}
$$

The back-EMF is

$$
E_a=K_t\omega
$$

The torque is then

$$
I_a = \frac{V_t - E_a}{R_a}
$$

$$
T = K_t I_a
$$

Using SciLab:

```
-->Ra = 3;
-->Vt = 120;
-->Kt = 0.4584;
-- Tmax = (Vt / Ra) * Kt 18.336 
--\rightarrow T = [0:0.01:1]' * Tmax;
-->Ia = T / Kt;
->Ea = 120 - Ia*Ra;
-->w = Ea/Kt;-->plot(T,w)-->xlabel('Torque (Nm)');
-->plot(w,T)-->xlabel('Speed (rad/sec)');
-->ylabel('Torque (Nm)');
```
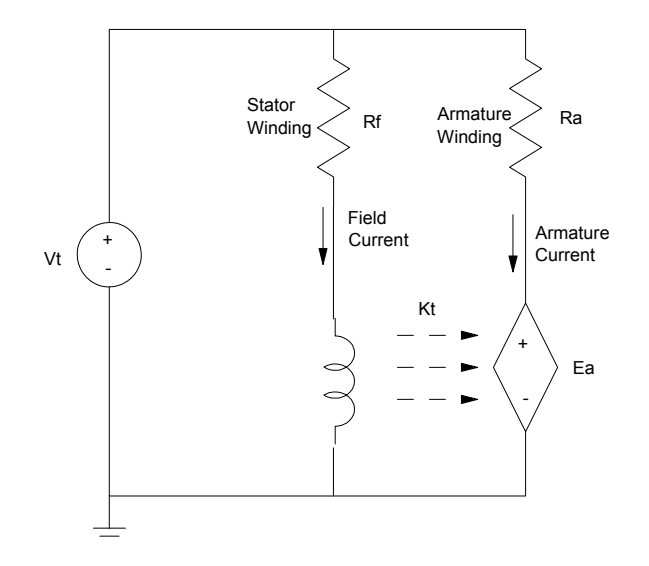

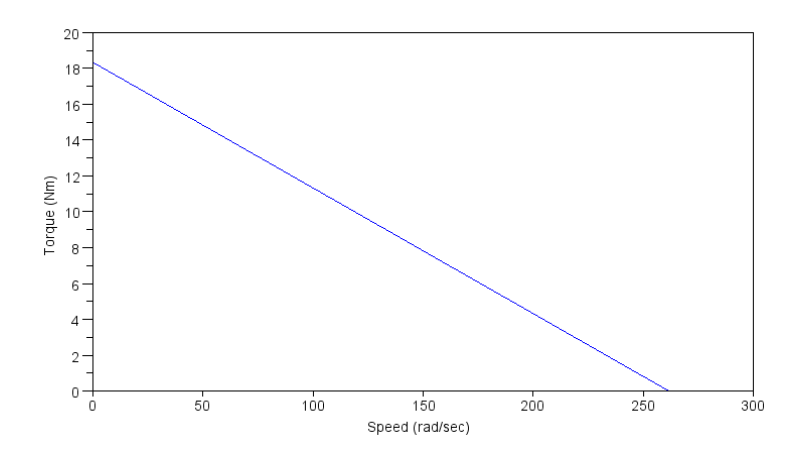

2) For the motor in problem #1, plot Speed vs. power out

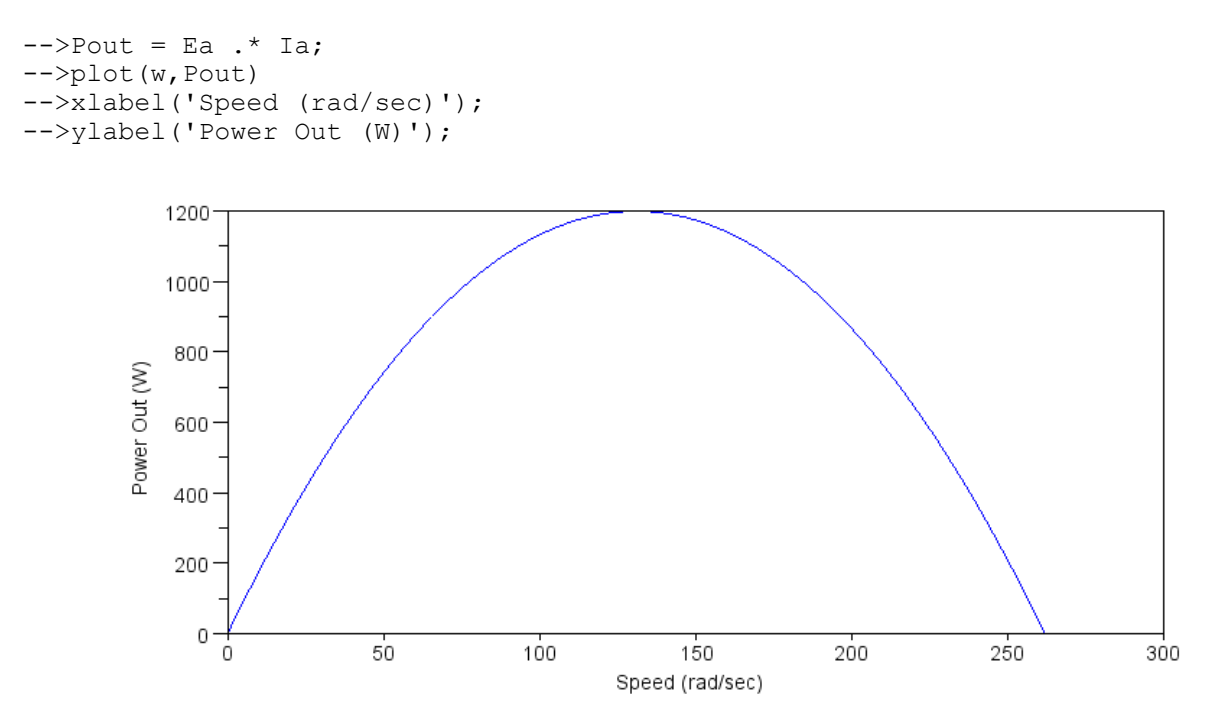

### Speed vs. efficiency

```
-->Iin = Ia + 0.8;
-->Pin = 120 * Iin;
--\geqEff = Pout ./ Pin;
-->plot(w,Eff)
-->xlabel('Speed (rad/sec)');
-->ylabel('Efficiency')
```
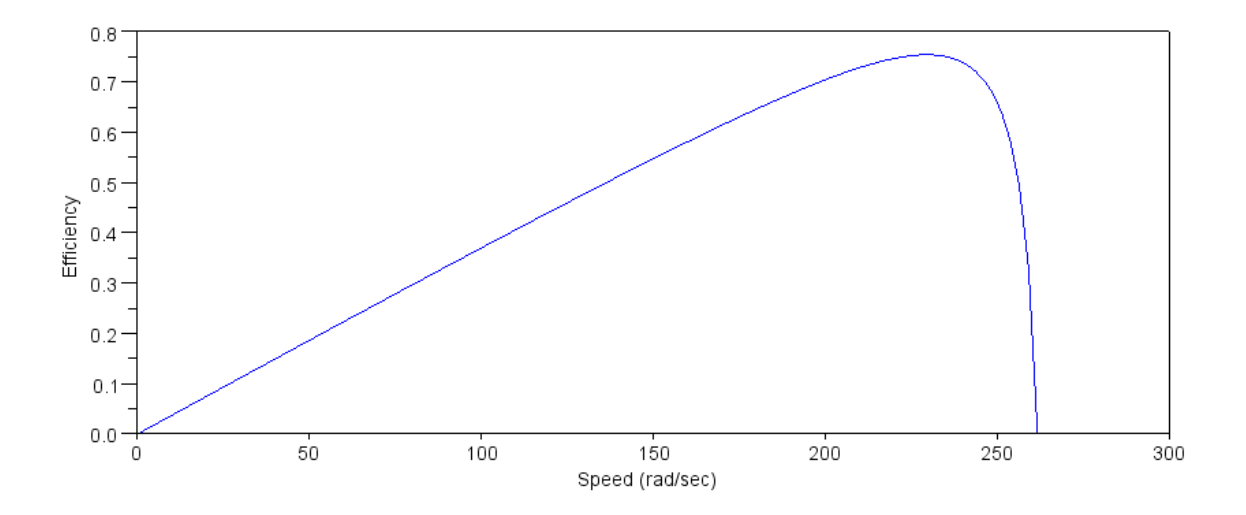

#### 3) Increase the field current by 3x (reduce Rf to 50 Ohms). Plot

Load torque vs. speed

```
-->Kt = 0.4584 * 3;
-->Wmax = Vt / Kt
     87.260035 
-->w = [0:0.001:1]' * Wmax;
\leftarrow >Ea = Kt*w;
\left(-\right)Ia = (120 - Ea) / Ra;
--\rightarrow T = Kt * Ia;-->plot(w,T);-->xlabel('Speed (rad/sec)');
-->ylabel('Torque (Nm)');
```
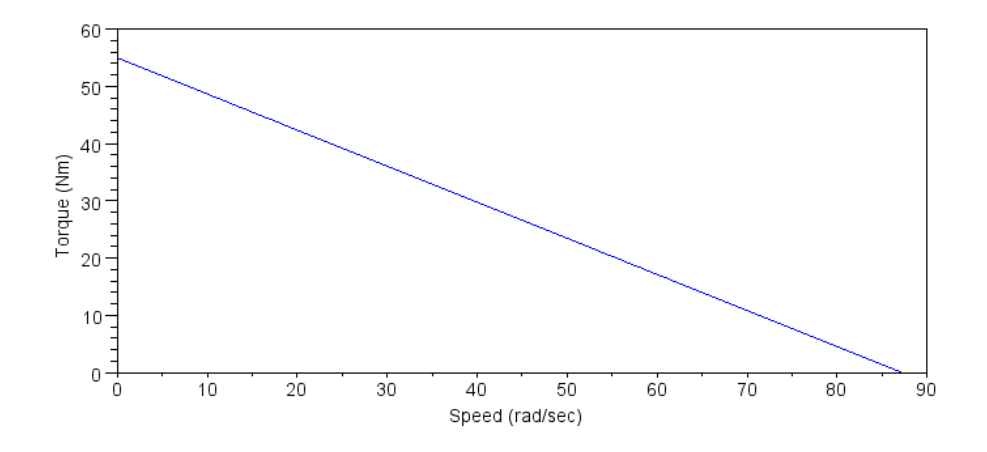

#### Speed vs. power out

```
-->Pout = Ia .* Ea;
-->plot(w,Pout)
-->xlabel('Speed (rad/sec)');
-->ylabel('Power Out (W)');
```
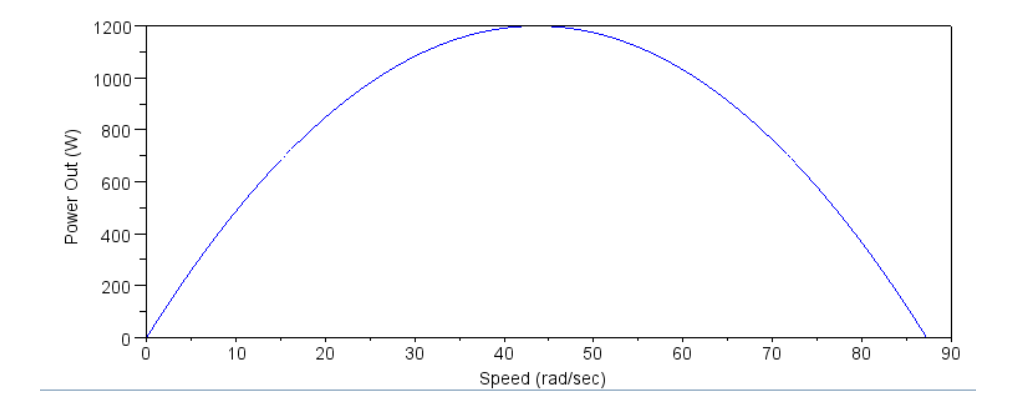

## Speed vs. efficiency

```
-->Iin = Ia + 0.8;
-->Pin = 120 * Lin;-->Eff = Pout ./ Pin;
-->plot(w,Eff)
-->xlabel('Speed (rad/sec)');
-->ylabel('Efficiency')
```
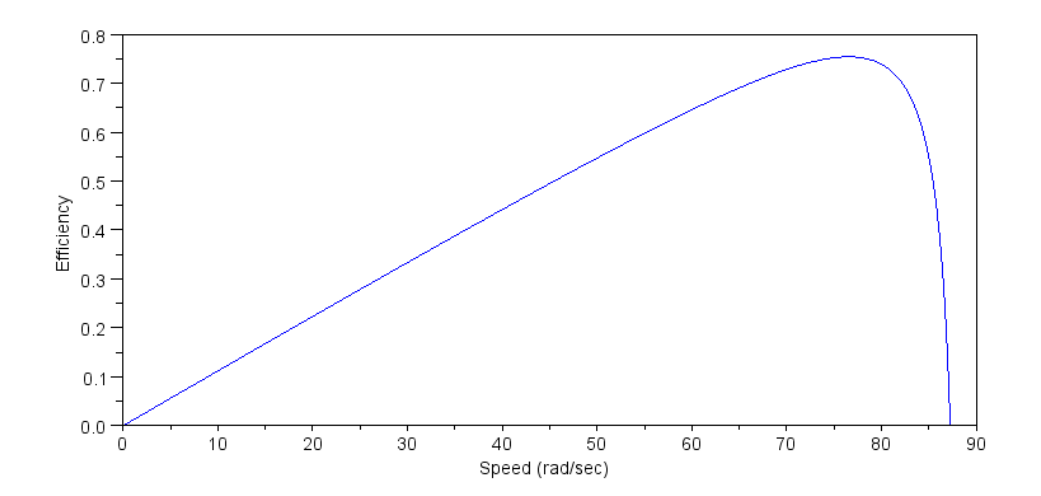

4) Design a DC shunt excited motor. The motor is to produce 15kW with Vt = 120VDC at 3000 rpm. Specify Rf, Rx, Kt.

15kW @ 3000 rpm means

$$
\omega = 314 \frac{\text{rad}}{\text{sec}}
$$

$$
T = \frac{15 \text{kW}}{314 \text{ rad/sec}} = 47.74 \text{Nm}
$$

Note: There are many solutions. One solution is as follows:

Let's make the armature of the motor 90% efficient at this speed, meaning  $Ea = 9*IaRx$ 

 $E_a = 0.9 \cdot V_t = 108V$ 

The torque constant is then

$$
K_t = \frac{E_a}{\omega} = 0.3493
$$

The armature current is

$$
I_a = \frac{T}{K_t} = \frac{47.74Nm}{0.3493\frac{Nm}{A}} = 138.81A
$$

The armature resistance is then

$$
R_a = \frac{120V - 108V}{138.81A} = 0.0864\Omega
$$

To get this value of Kt, let's modify the motor from problem #1:

$$
K_t = \frac{2N_a \Phi_p}{\pi} = 0.4584 \frac{Nm}{A}
$$
  
\n
$$
\Phi_P = \frac{N_f I_f}{Rel} = \frac{(30)(0.8A)}{1000} = 0.024 Wb
$$
  
\n
$$
I_f = \frac{120V}{150\Omega} = 0.8A
$$

To change the torque constant to 0.3493, change the the field current

$$
I_f = \left(\frac{0.3593}{0.4584}\right) 0.8A = 0.6271A
$$

Adjust Rf to get the desired current

$$
R_f = \frac{10V}{0.6271A} = 191\Omega
$$

So, the design is similar to problem #1 with the following changes (noted in bold)

- $\cdot$  Vt = 120VDC,
- **Rf = 191 Ohms,** (was 150)
- **Rx** =  $0.0864$  Ohms (was 3 Ohms)
- Nf = 30, Na = 30, and
- Reluctance of 1000.

5) Determine the efficiency of the DC motor you designed for problem #4 at this operating condition. Pout

 $Pout = 15kW$ 

Pin:

$$
Iin = If + Ix = \left(\frac{120V}{191\Omega}\right) + 138.81A
$$
  
\n
$$
Iin = 139.44A
$$
  
\n
$$
Pin = 120 * Iin = 16.732W
$$
  
\n
$$
eff = Pout / Pin = 89.65\%
$$

Plotting it just for fun (not required)

```
-->Kt = 0.3493;
-->Ra = 0.0864;
-->Rf = 191;
-->Wmax = 120 / Kt
 Wmax =
     343.54423 
-->w = [0:0.001:1]' * Wmax;
\leftarrow >Ea = Kt*w;
-->Ia = (120 - Ea) / Ra;
-->Pout = Ia .* Ea;
-->Pin = 120 * Iin;
--\geqEff = Pout ./ Pin;
-->plot(w, Eff)
-->xlabel('Speed (rad/sec)');
-->ylabel('Efficiency')
```
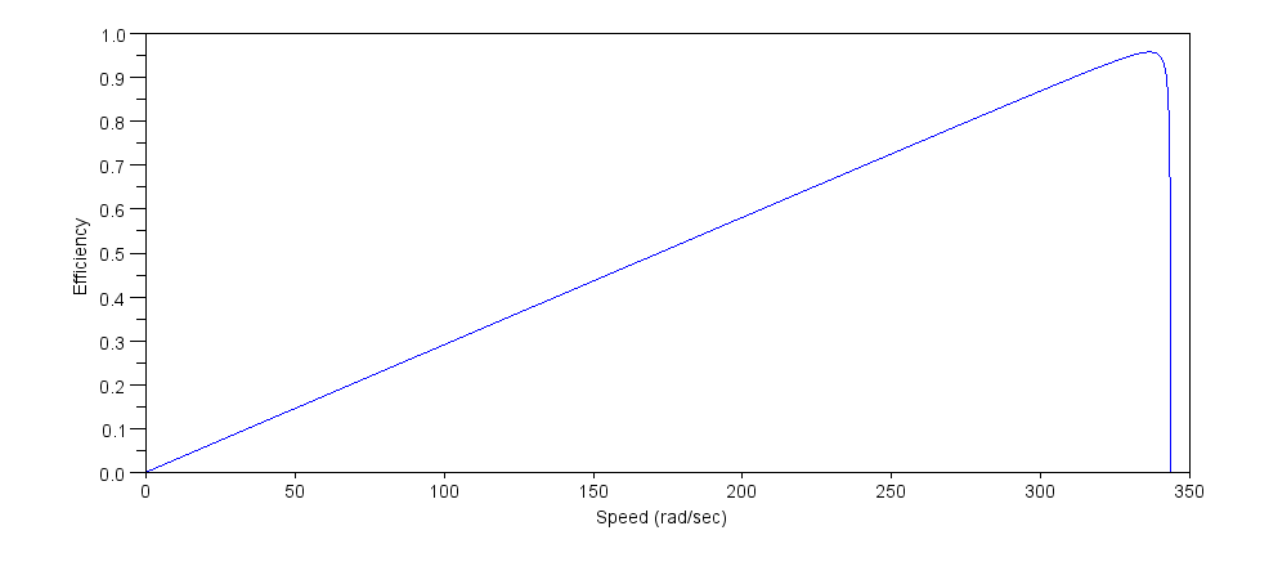

```
-->plot(Pout/1000,Eff)
-->xlabel('Power Out (kW)');
-->ylabel('Efficiency')
```
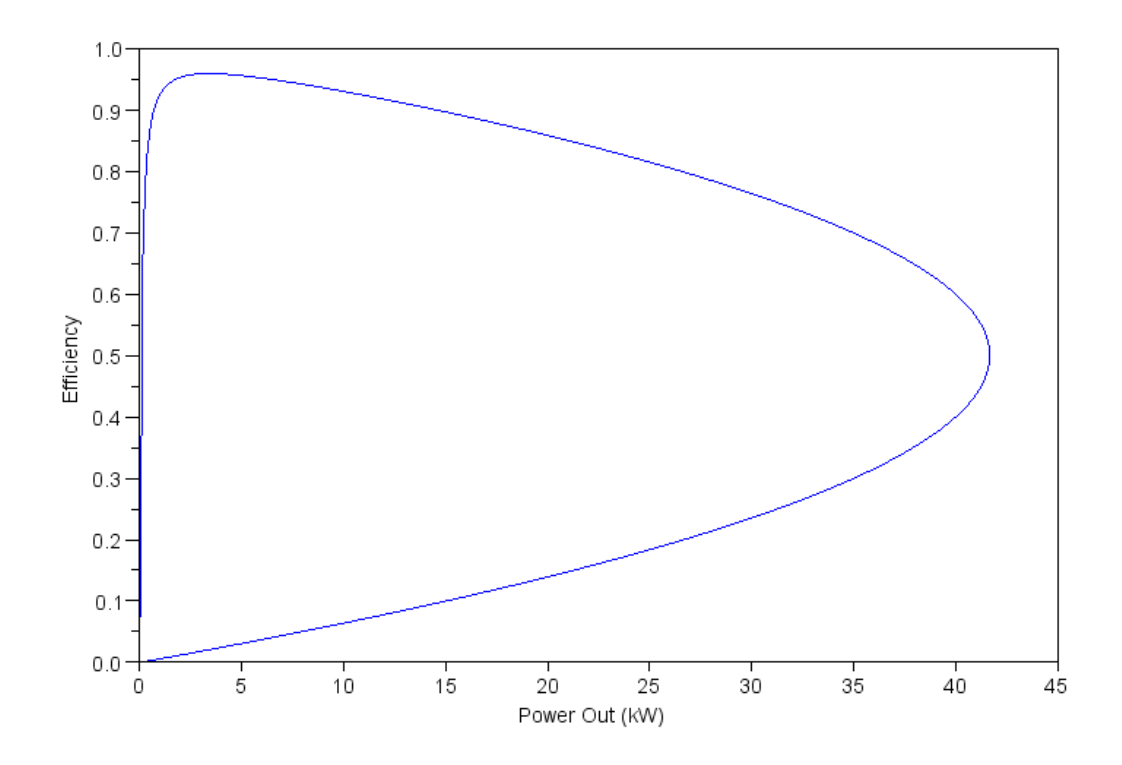